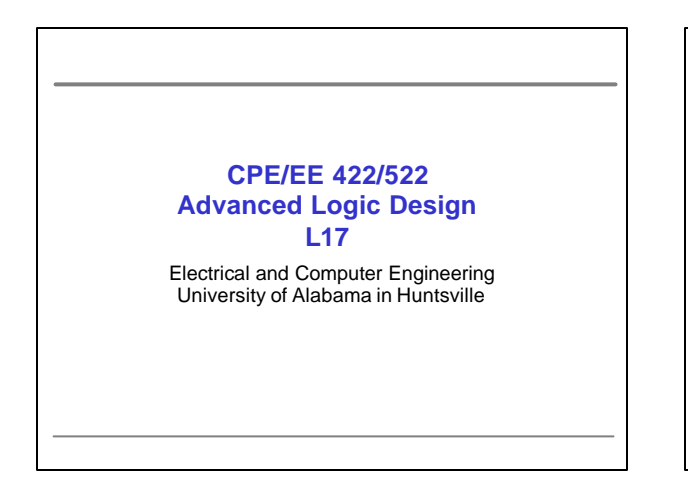

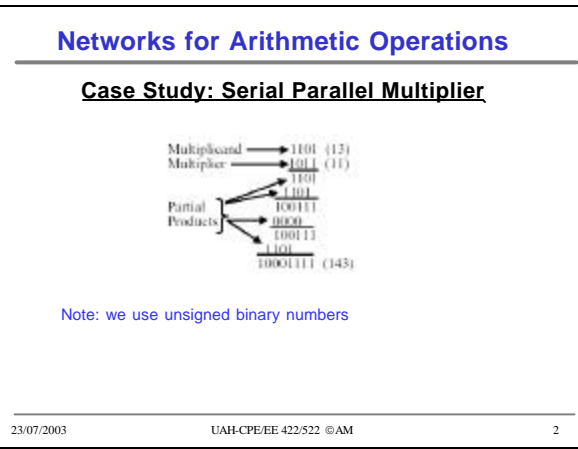

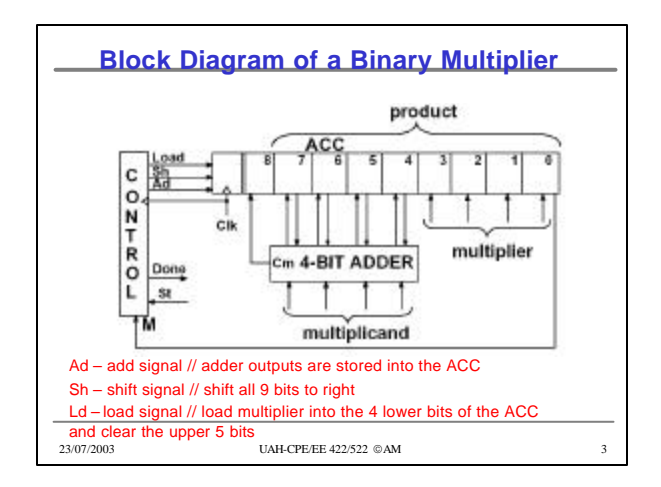

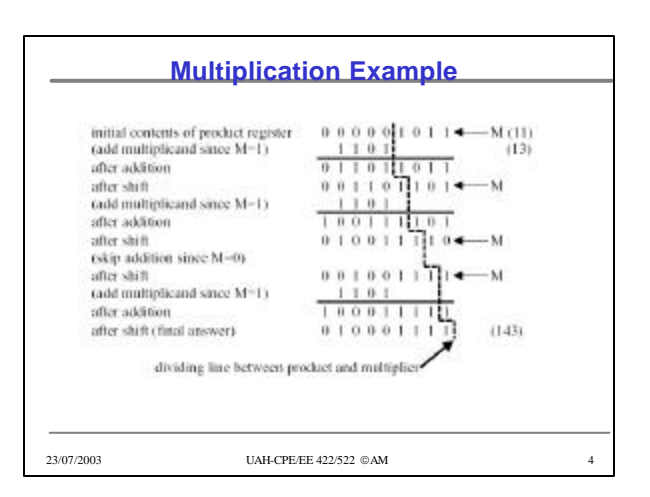

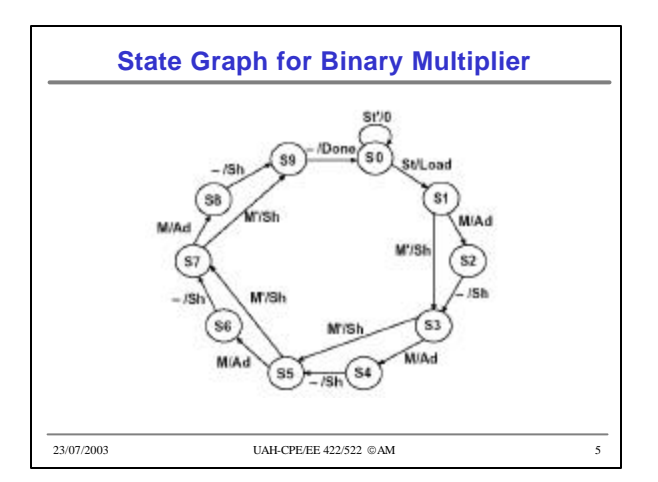

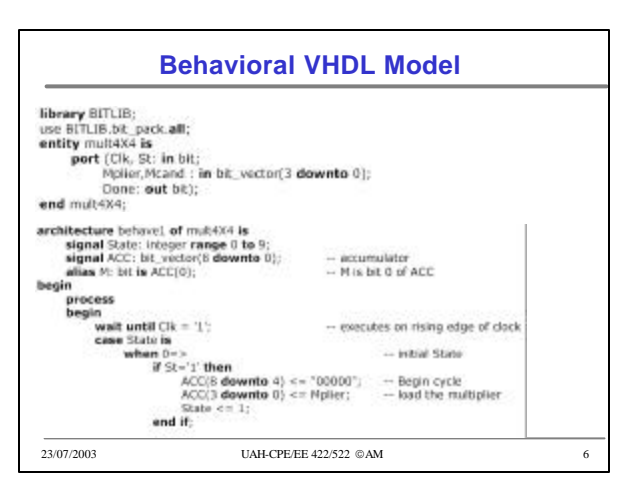

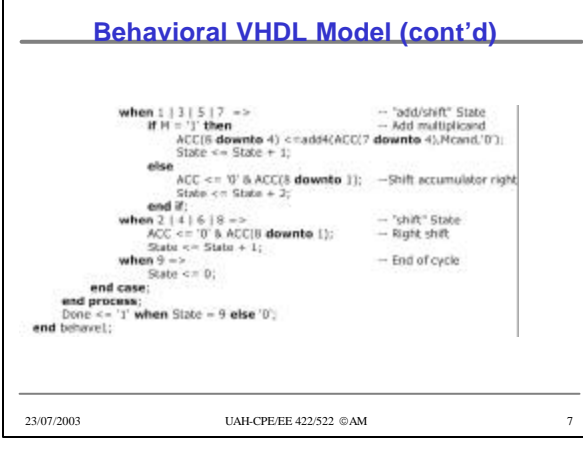

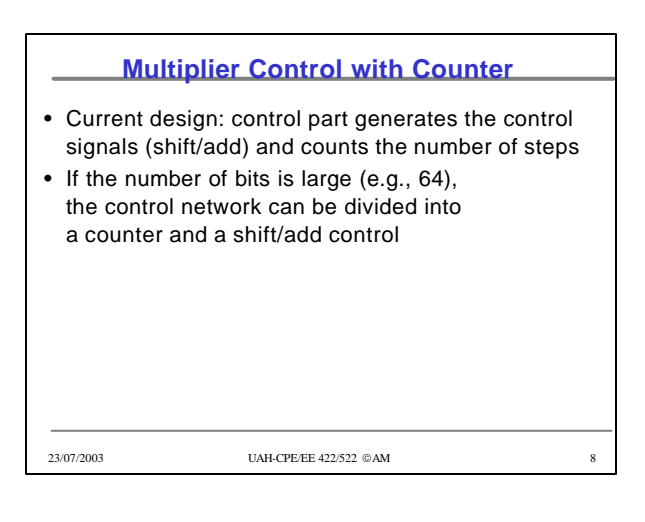

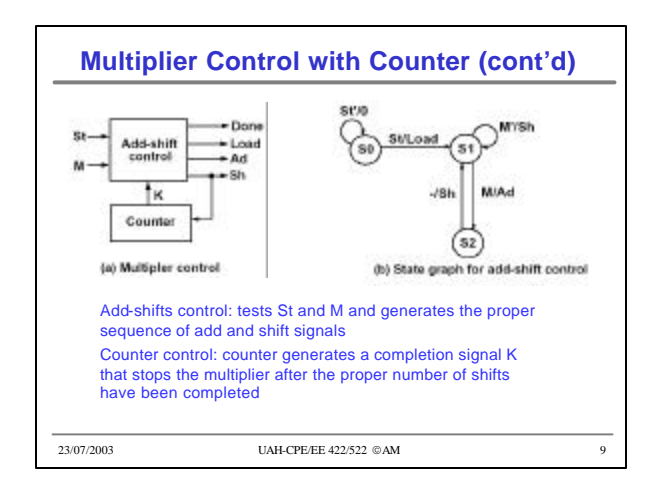

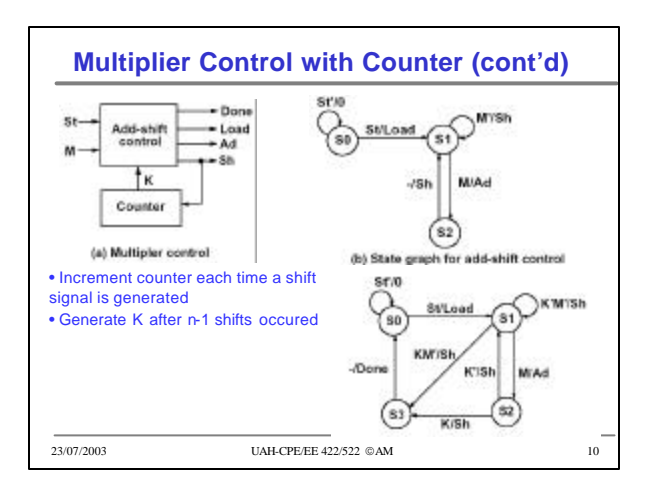

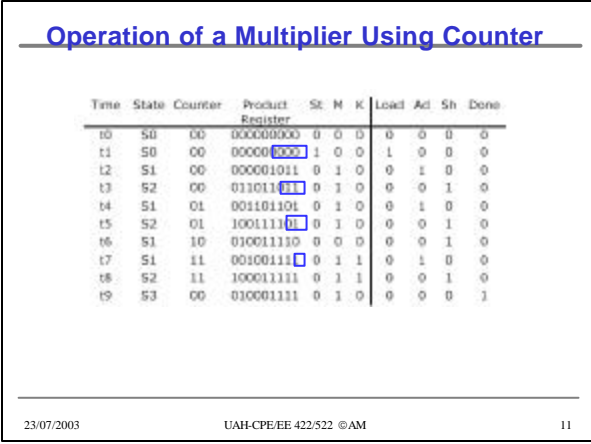

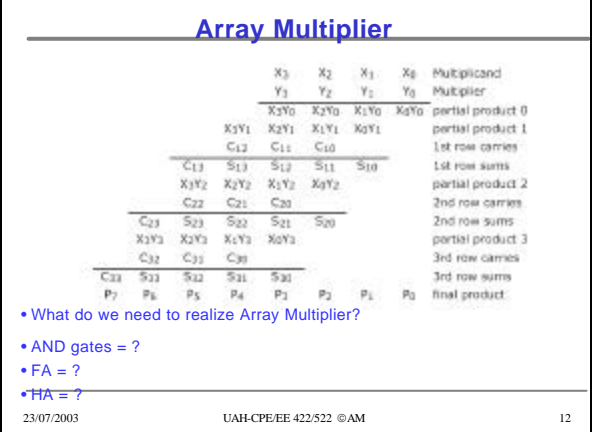

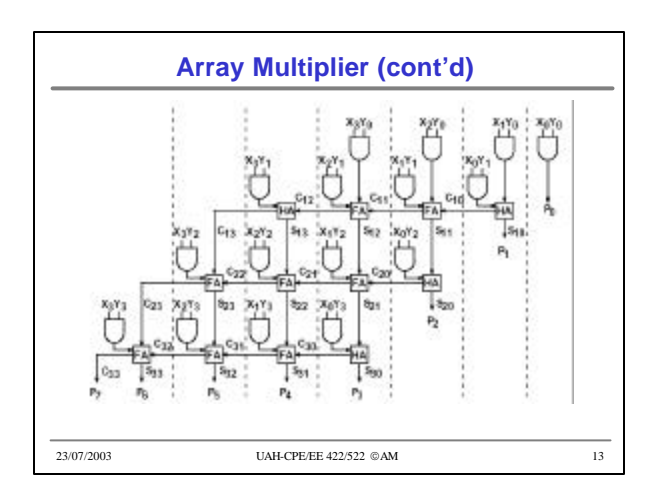

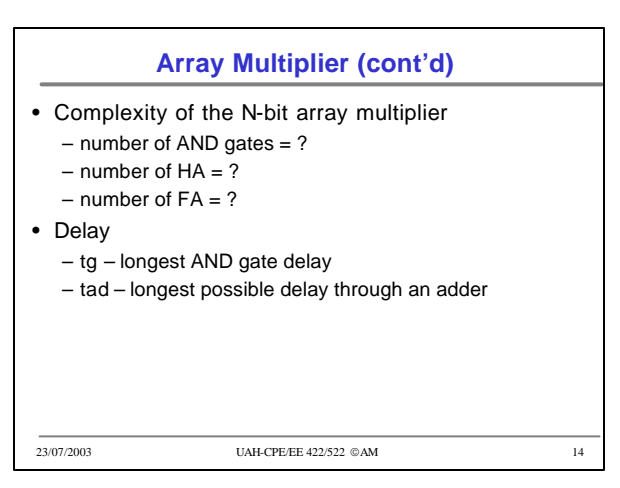

### **Multiplication of Signed Binary Numbers**

- How to multiply signed binary numbers?
- Procedure
	- Complement the multiplier if negative
	- Complement the multiplicand if negative
	- Multiply two positive binary numbers
	- Complement the product if it should be negative
- Simple but requires more hardware and time than other available methods

23/07/2003 UAH-CPE/EE 422/522 © AM 15

#### **Multiplication of Signed Binary Numbers**

- Four cases
	- Multiplicand is positive, multiplier is positive
	- Multiplicand is negative, multiplier is positive
	- Multiplicand is positive, multiplier is negative
	- Multiplier is negative, multiplicand is negative
- Examples
	- $-0111 \times 0101 = ?$
	- $-1101 \times 0101 = ?$
	-
	-
- at each step • If multiplier is negative, complement
- 
- 
- $-1011 \times 1101 = ?$
- Preserve the sign of the partial product
- 
- $-0101 \times 1101 = ?$
- 
- 
- the multiplicand before adding it in at
	- the last step
- 
- 23/07/2003 UAH-CPE/EE 422/522 © AM 16

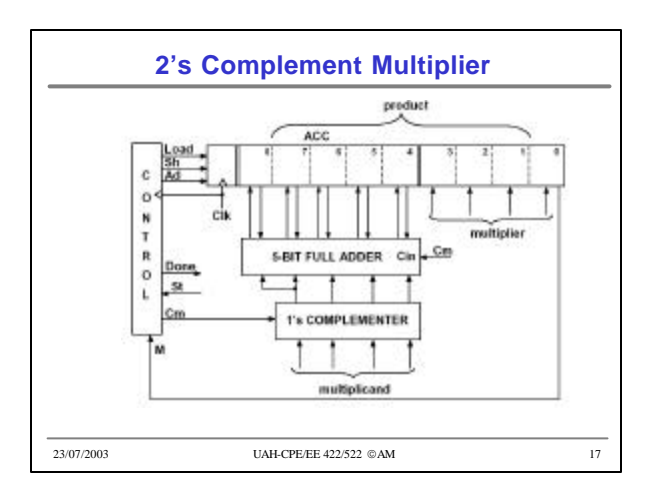

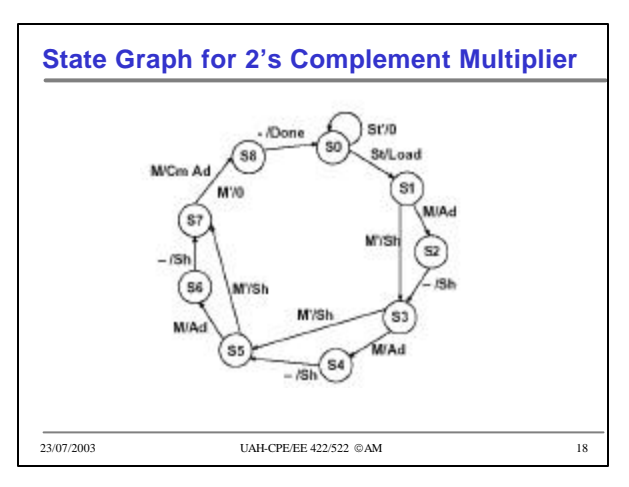

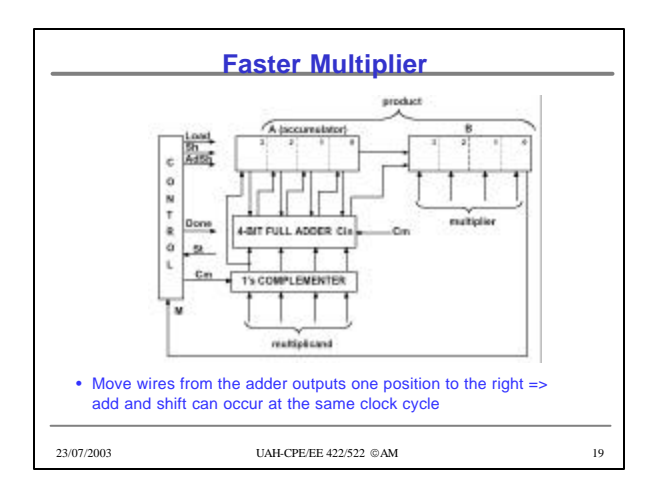

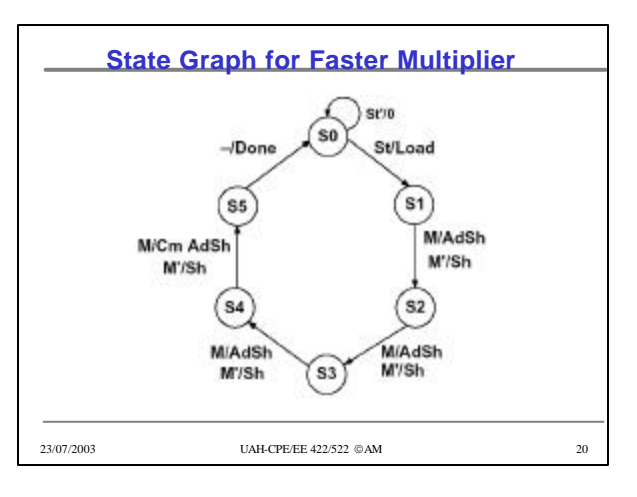

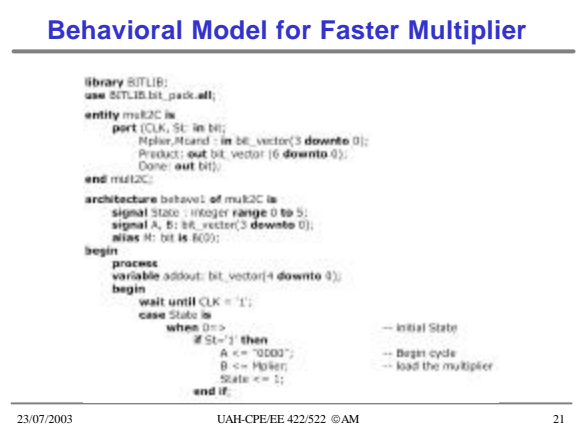

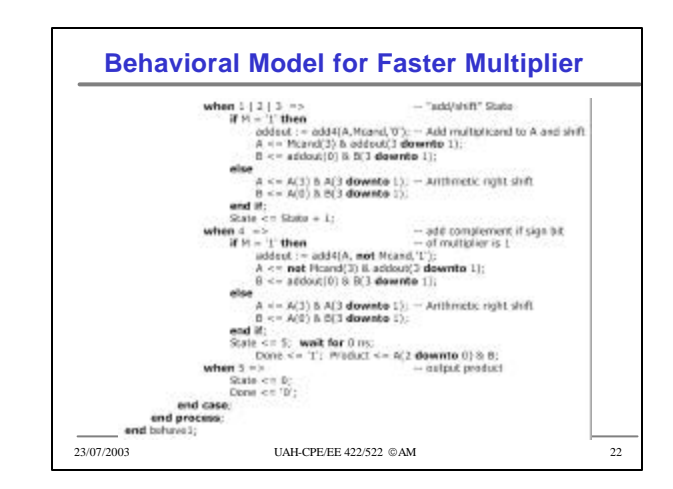

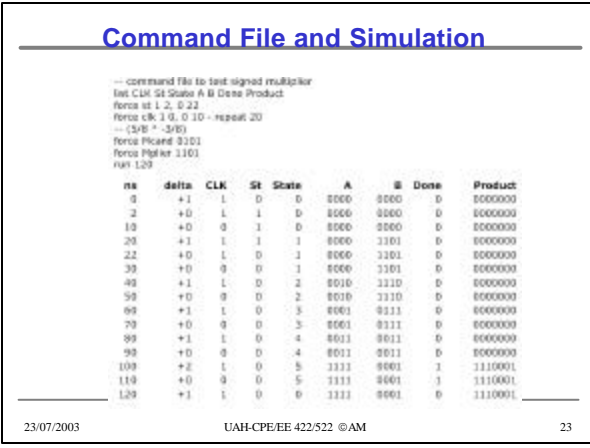

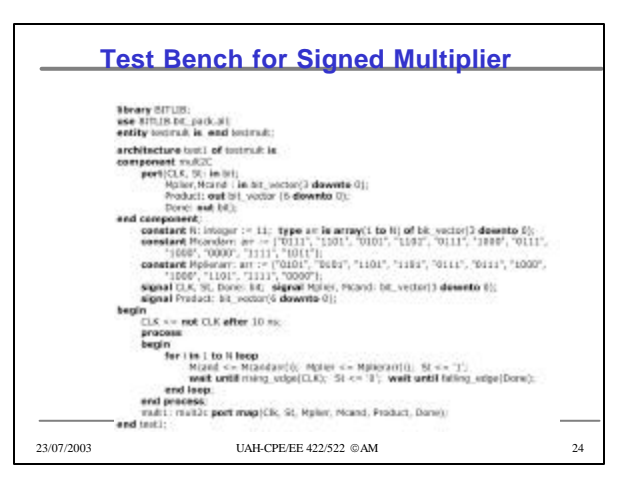

# •6

#### **Hardware Testing and Design for Testability**

• Testing during design process – use VHDL test benches to verify that the overall design and algorithms used are correct – verify timing and logic after the synthesis

- Post-fabrication testing
	- when a digital system is manufactured, test to verify that it is free from manufacturing defects
	- today, cost of testing is major component of the manufacturing cost
	- efficient techniques are needed to test and design digital systems so that they are easy to test

23/07/2003 UAH-CPE/EE 422/522 AM 25

# 23/07/2003 UAH-CPE/EE 422/522 AM 26 **Testing Combinational Logic** • Common types of errors – short circuit – open circuit • If the input to a gate is shorted to ground, the input acts as if it is stuck at logic 0 – s-a-0 (stuck-at-0) faults • If the input to a gate is shorted to positive supply voltage, the input acts as if it is stuck at logic 1 – s-a-1 (stuck-at-1) faults

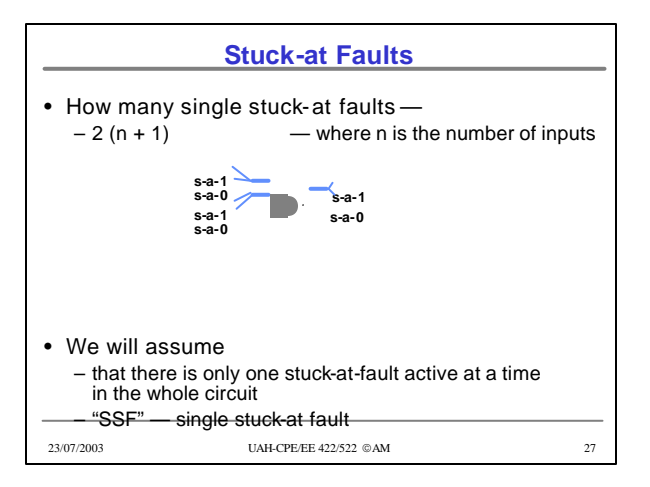

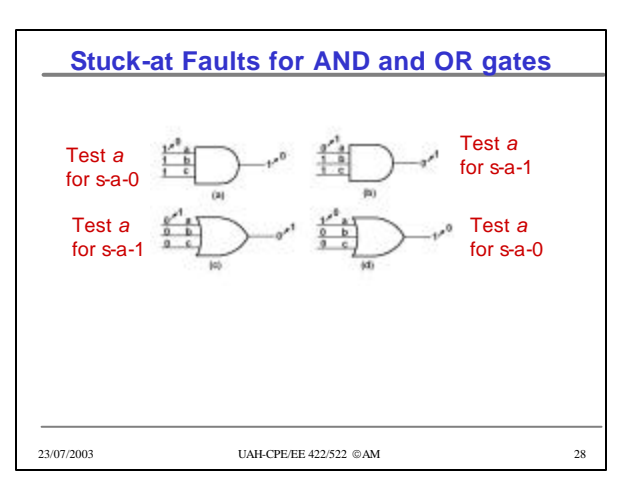

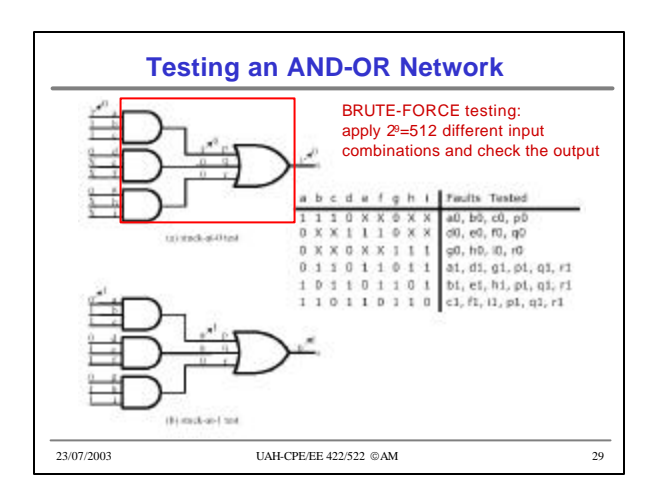

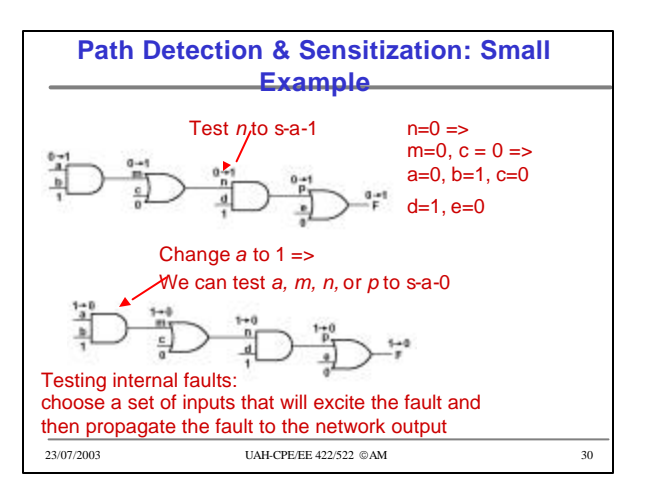

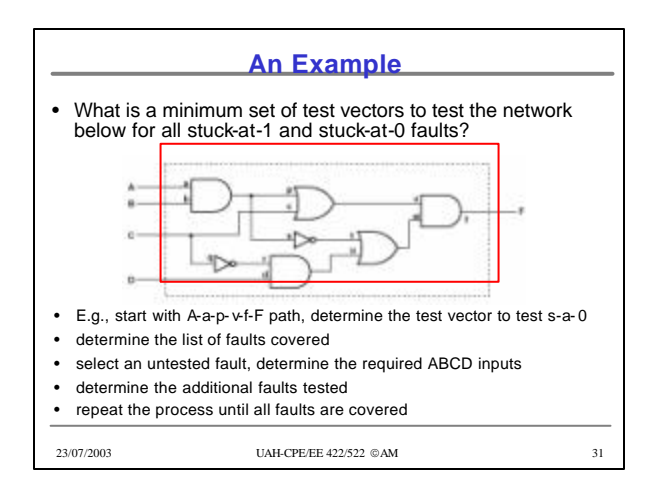

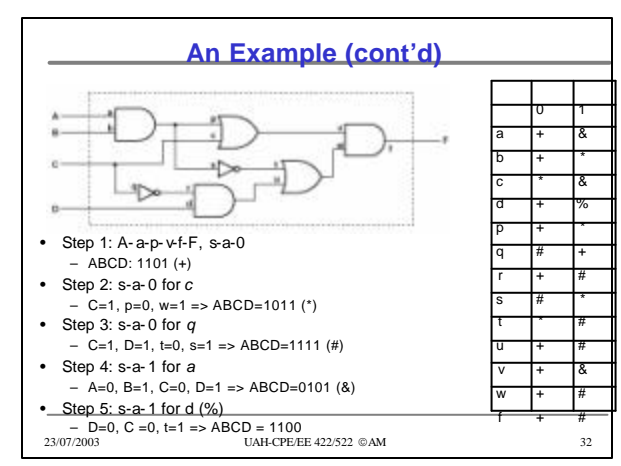

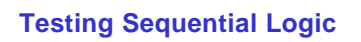

- In general, much more difficult than testing combinational logic since we must use sequences of inputs
	- typically we can observe inputs and outputs,
	- not the state of flip-flops
	- assume the reset input,
	- so we can reset the network to the initial state
- Test procedure
	- reset the network to the initial state
	- apply a test sequence and observe the output sequence
	- if the output is correct, repeat the test for another sequence

#### • How many test sequences do we have?

- how do we test that the initial state of the network under test is equivalent to the initial state of the correct network?
	- what is the sequence length?

23/07/2003 UAH-CPE/EE 422/522 AM 33

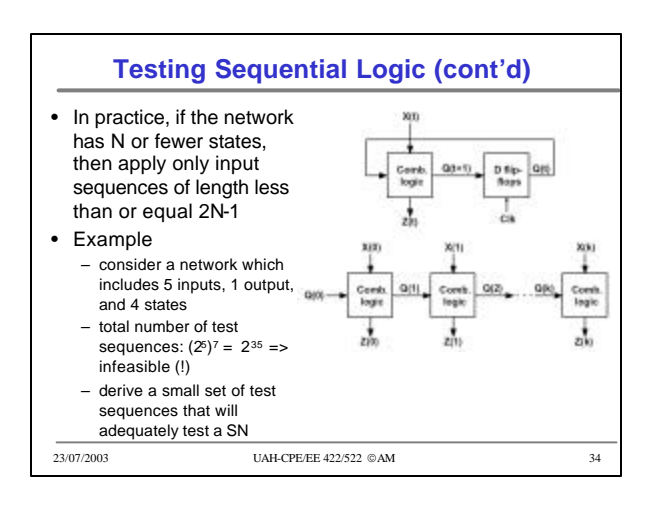

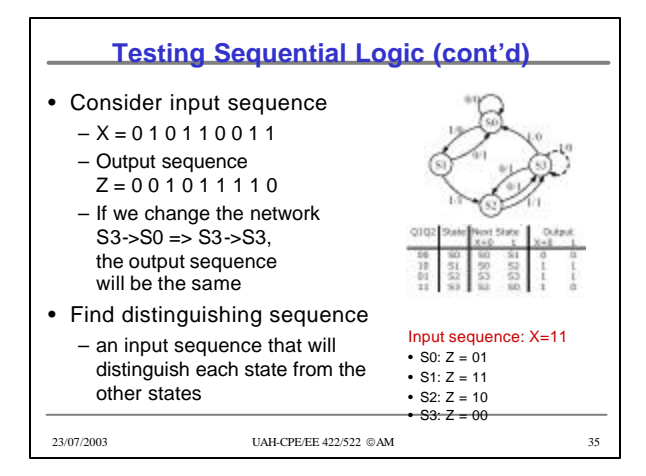

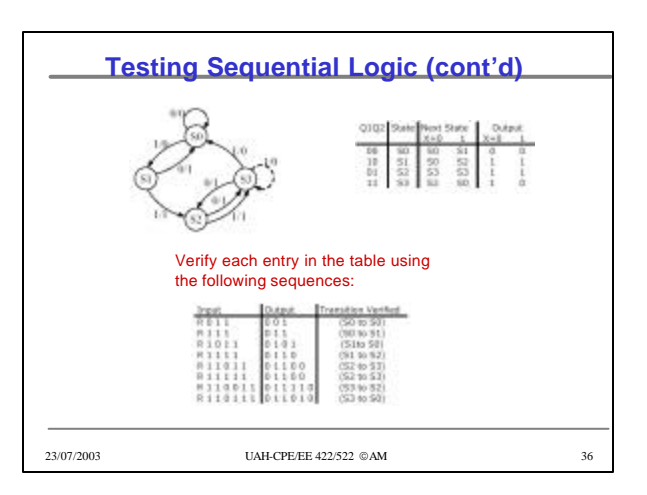

## •9

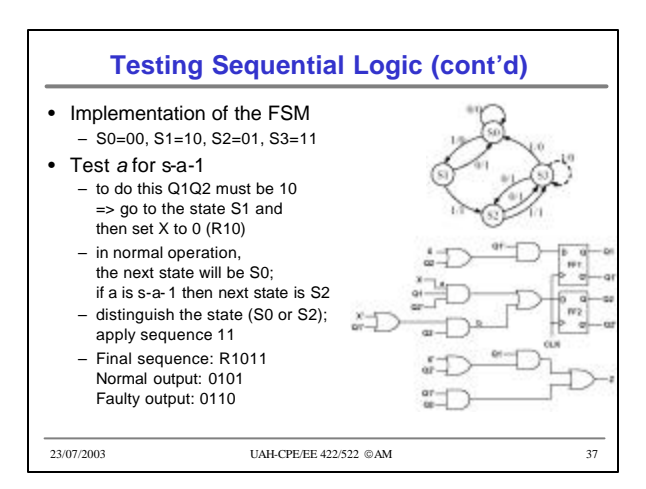

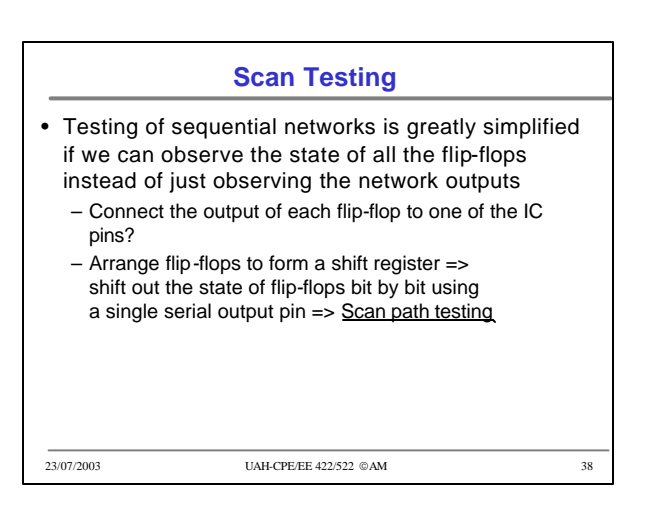

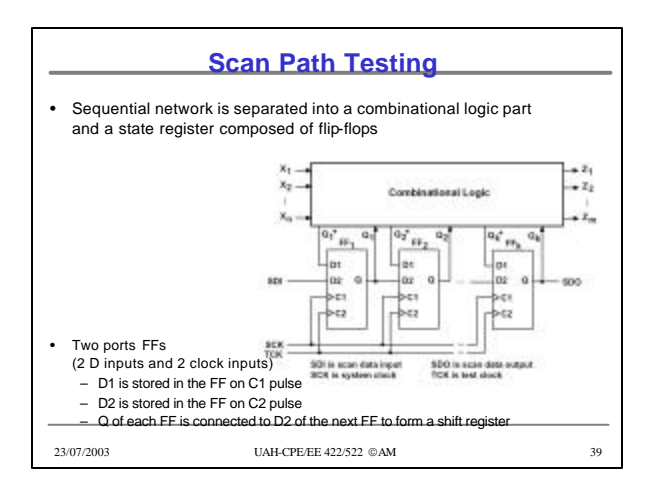

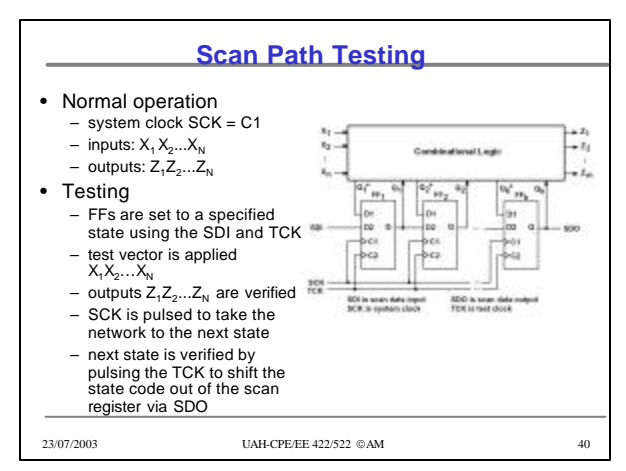

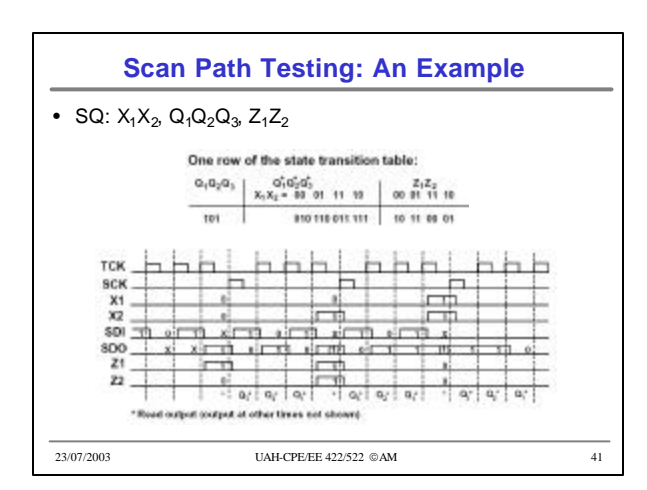

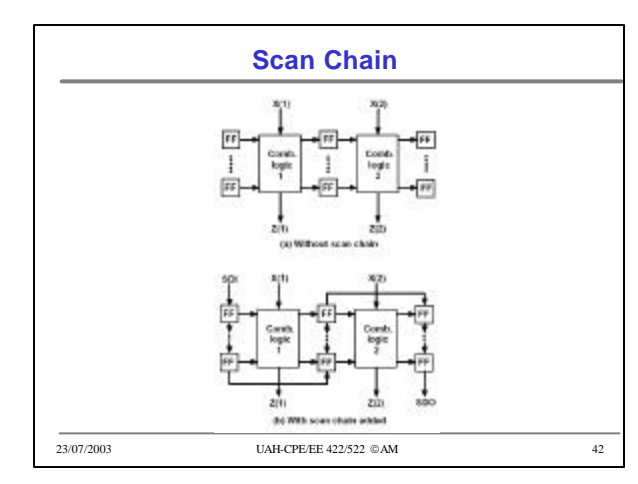

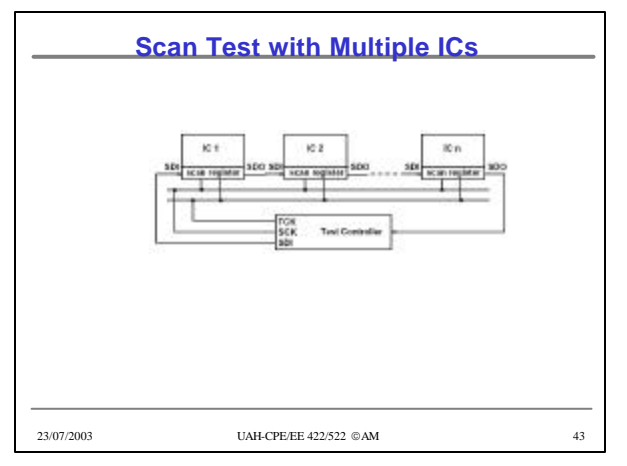

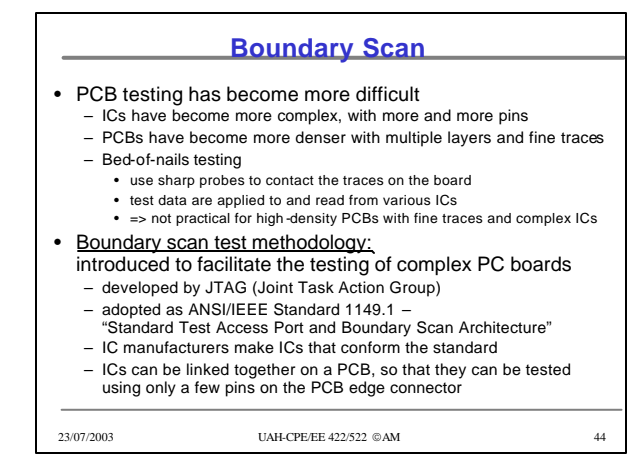

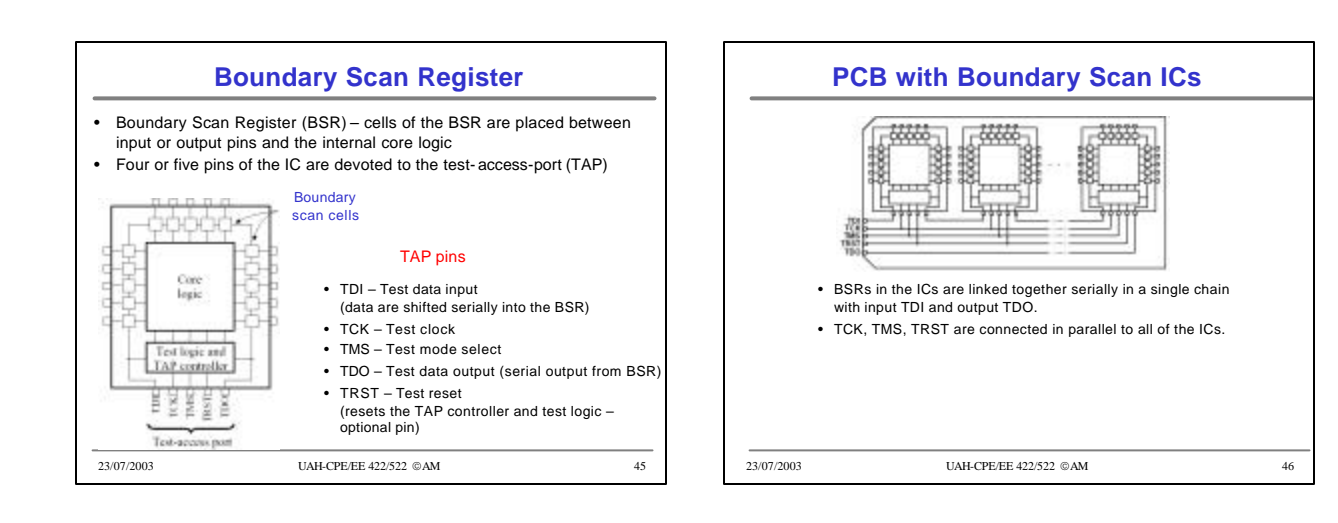

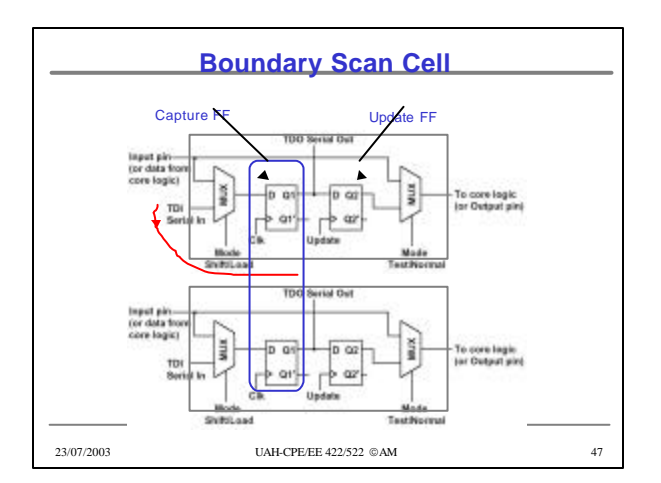

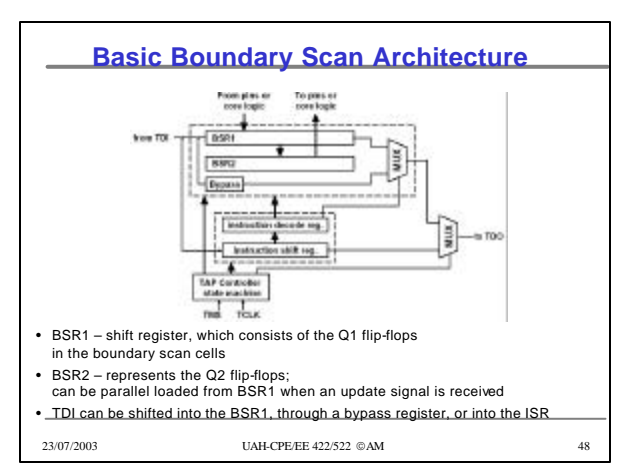

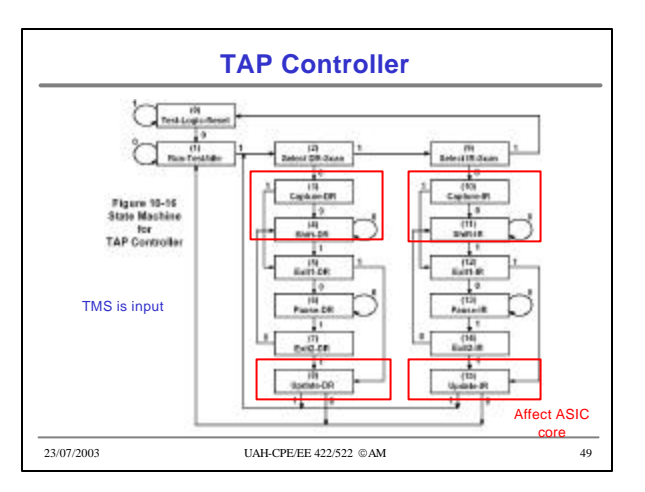

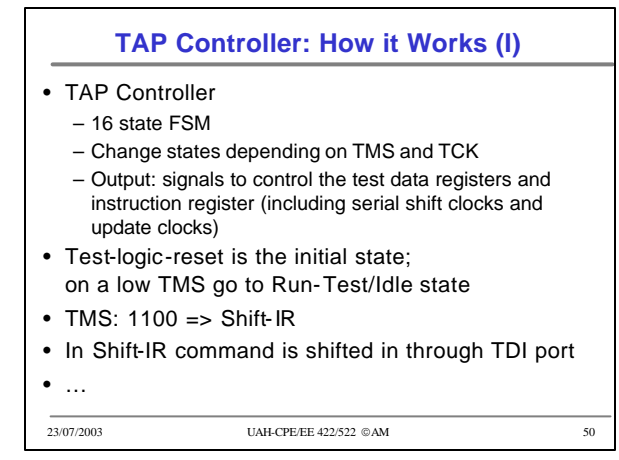

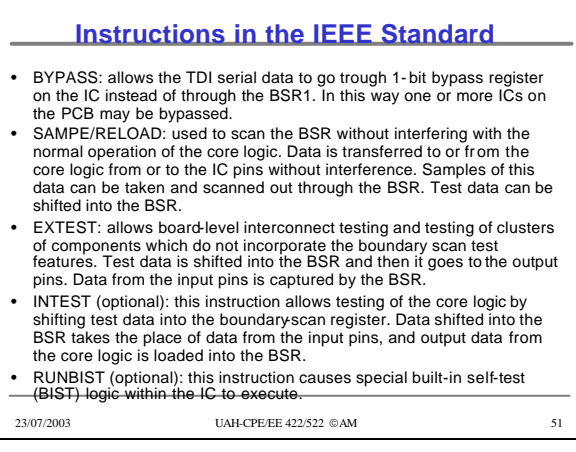

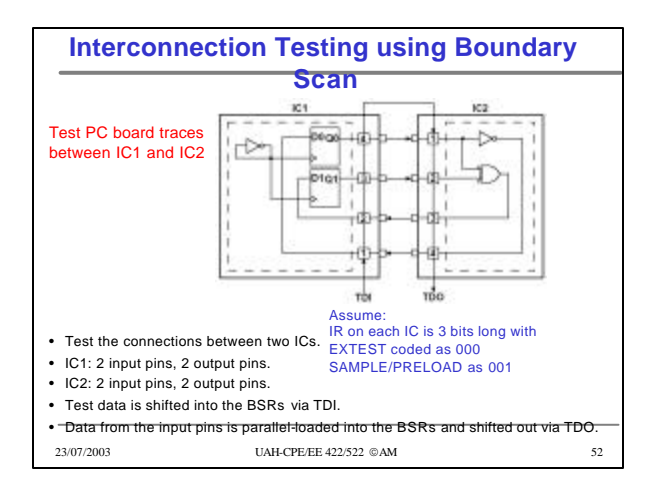

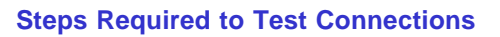

- **1.** Reset the TAP state machine to the Test-Logic-Reset state by inputting a sequence of five 1's on TMS. The TAP controller is designed so that a sequence of five 1's will always reset it regardless of the present state. Alternatively, TRST could be asserted if it is available.
- **2.** Scan in the SAMPLE/PRELOAD instruction to both ICs using the sequences for TMS and TDI given below.
	- State: 0 1 2 9 10 11 11 11 11 11 11 12 15 2<br>TMS: 0 1 1 0 0 0 0 0 0 0 1 1 1 TMS: 0 1 1 0 0 0 0 0 0 0 1 1 1 TDI: – – – – – 1 0 0 1 0 0 – –
		-
- The TMS sequence 01100 takes the TAP controller to the Shift-IR state. In this state, copies of the SAMPLE/PRELOAD instruction (code 001) are shifted into the instruction registers on both ICs. In the Update-IR state, the instructions are loaded into the instruction decode registers. Then the TAP controller goes back to the Select DR-scan state.

23/07/2003 UAH-CPE/EE 422/522 AM 53

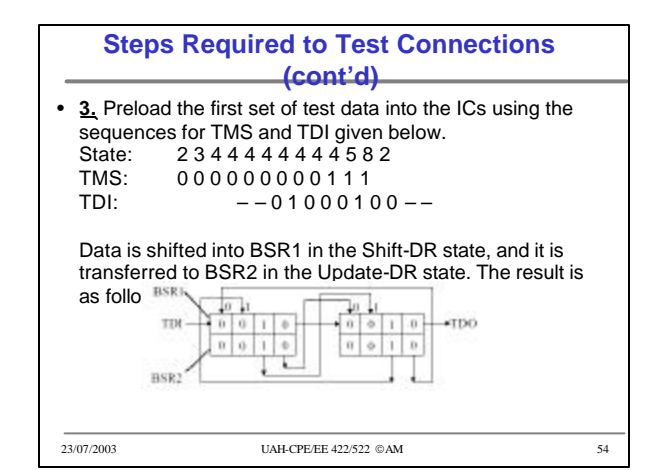

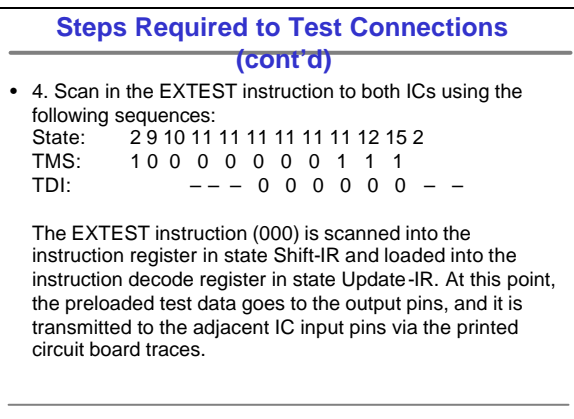

23/07/2003 UAH-CPE/EE 422/522 AM 55

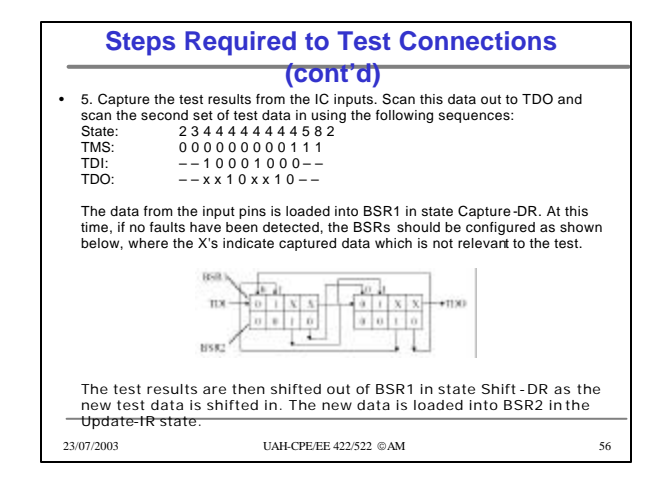

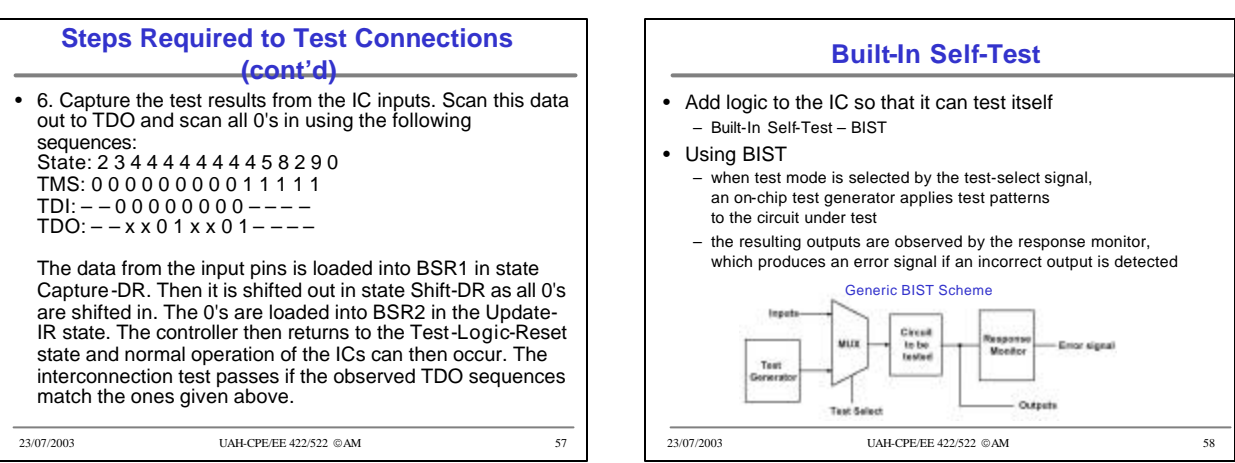

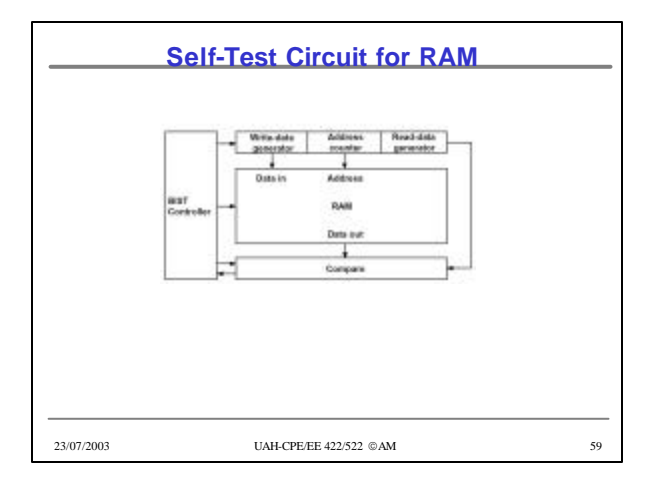

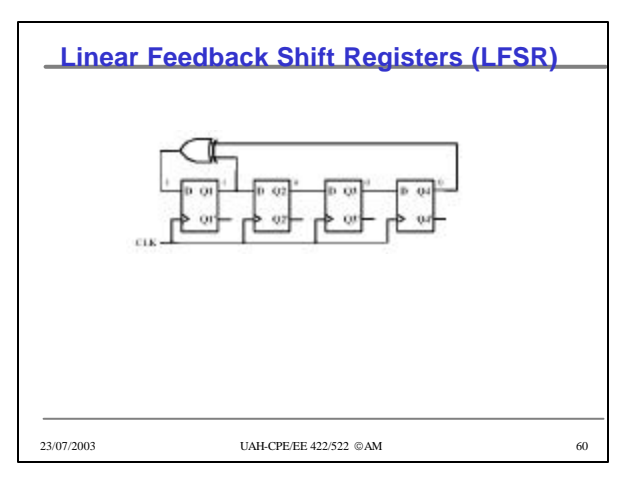

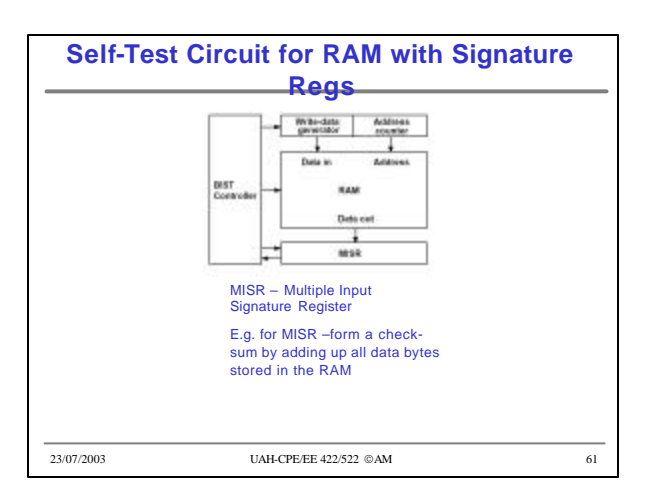